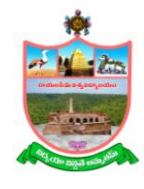

# **Rayalaseema University, Kurnool. Campus Network Center Application for Internet Login ID**

- **1. Name of the Applicant :**
- **2. Designation / Course :**
- **3. Department / Centre :**
- **4. ID No. / Roll No. :**

**Declaration:** I \_\_\_\_\_\_\_\_\_\_\_\_\_\_\_\_\_\_\_\_\_\_\_\_\_\_\_\_\_\_\_**\_\_\_\_\_\_** do use my Internet account as per the existing policies of the University, which may change from time to time. I do not reveal my login credentials to anybody and am responsible for the activities done through my accounts.

### **Date: Signature of the applicant**

### **Signature of the Dean/Head/Coordinator**

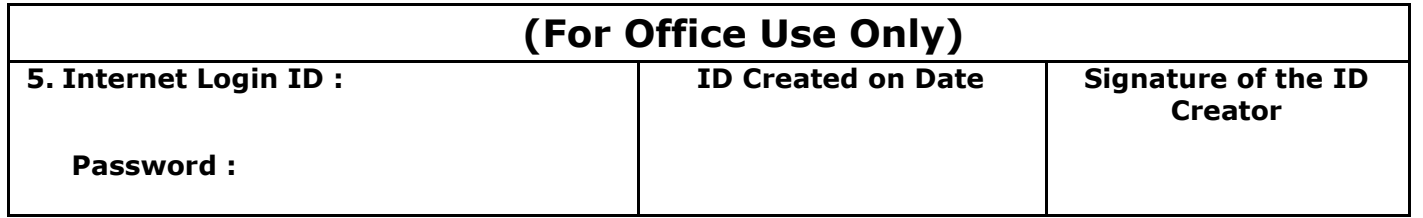

**Note:** 1.The applicant should attach a photo copy of his / her Employee ID / Student ID & Semester cards along with the application form.

 **-------------------------------Acknowledgement to the applicant --------------------------------**

## **Campus Network Center, Rayalaseema University, Kurnool.**

#### **Name of the Applicant:**

#### **1. Internet login ID:**

 **Password:**

*(Note: Please note that you should change your password as soon as you login to your account.)*

- After submission of application form at CNC, your IDs start working within/after 48 hours.
- Do not reveal your IDs and Passwords to anybody to prevent misuse.

For any problem regarding Internet Login ID and Password contact CNC by mail at (cnc\_support@ruk.ac.in) or by phone 08518 – 280601.